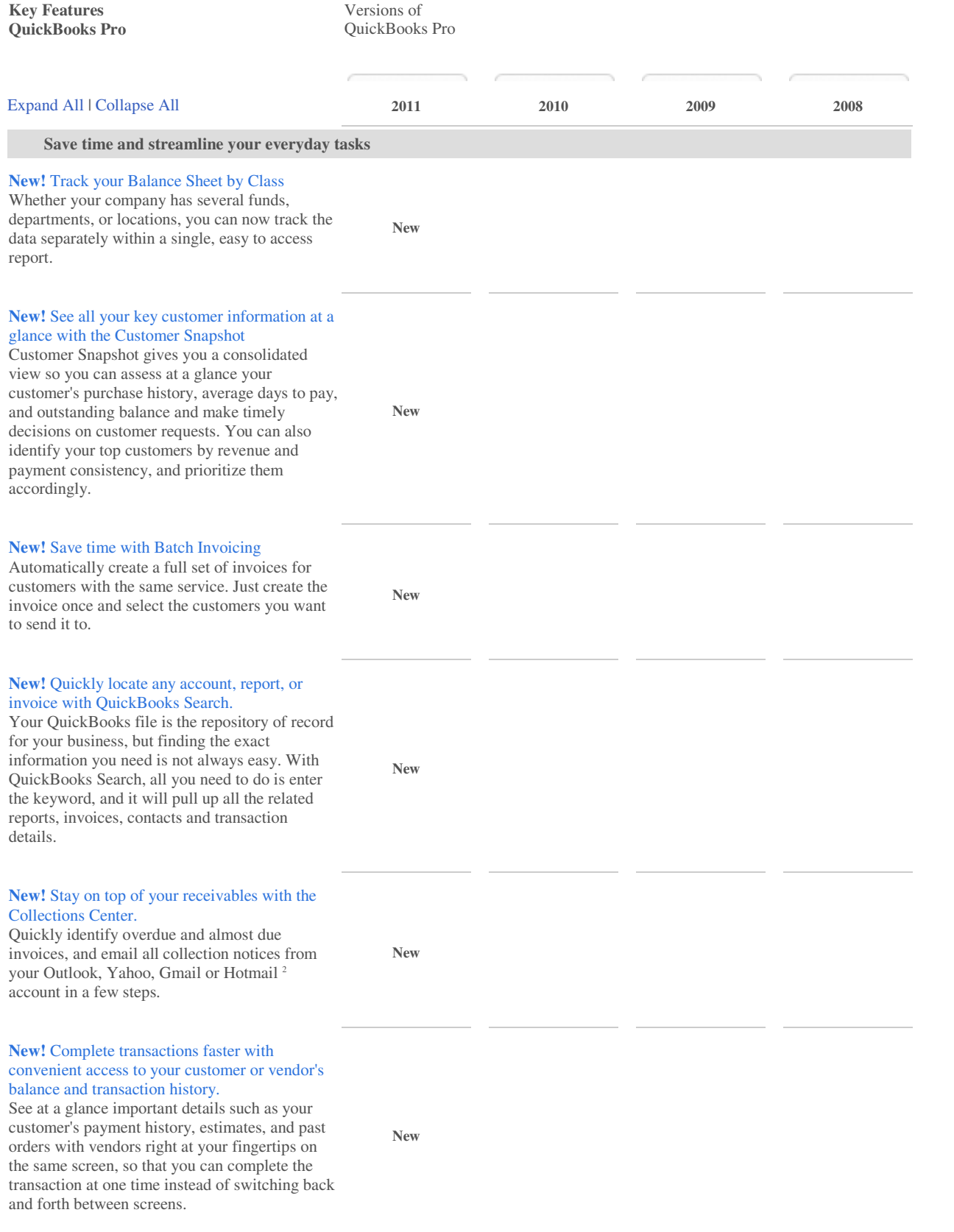

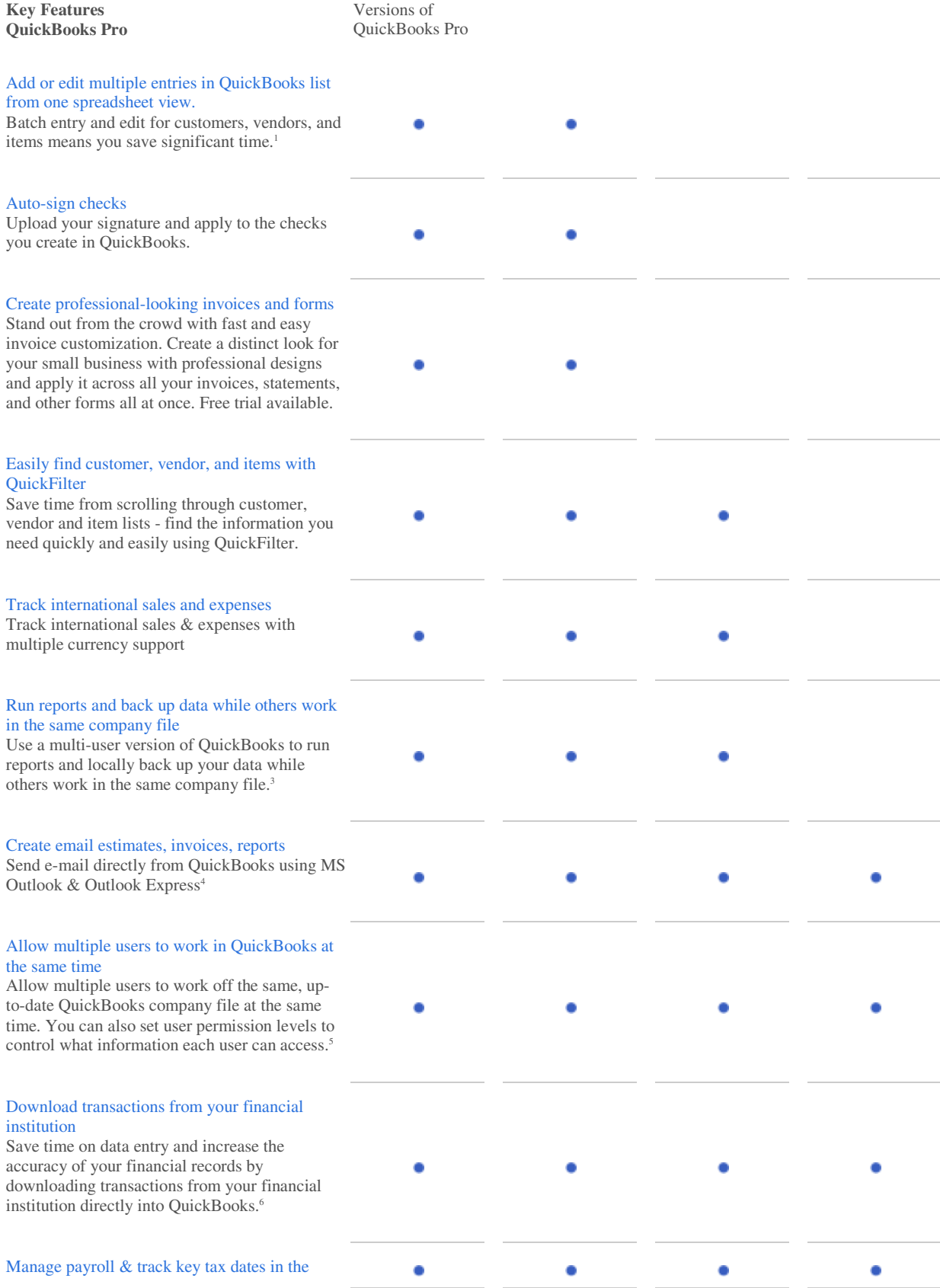

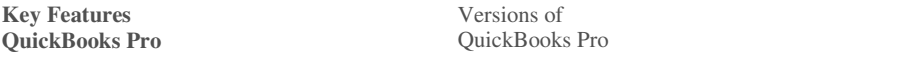

## Payroll Center

Keep track of payroll, taxes, and other liabilities at a glance in the Payroll Center; a to-do list tells you when taxes are due. See dates for payroll, taxes, and other liabilities, and get confirmation when payroll is rescheduled.<sup>7</sup> (Additional fees apply)

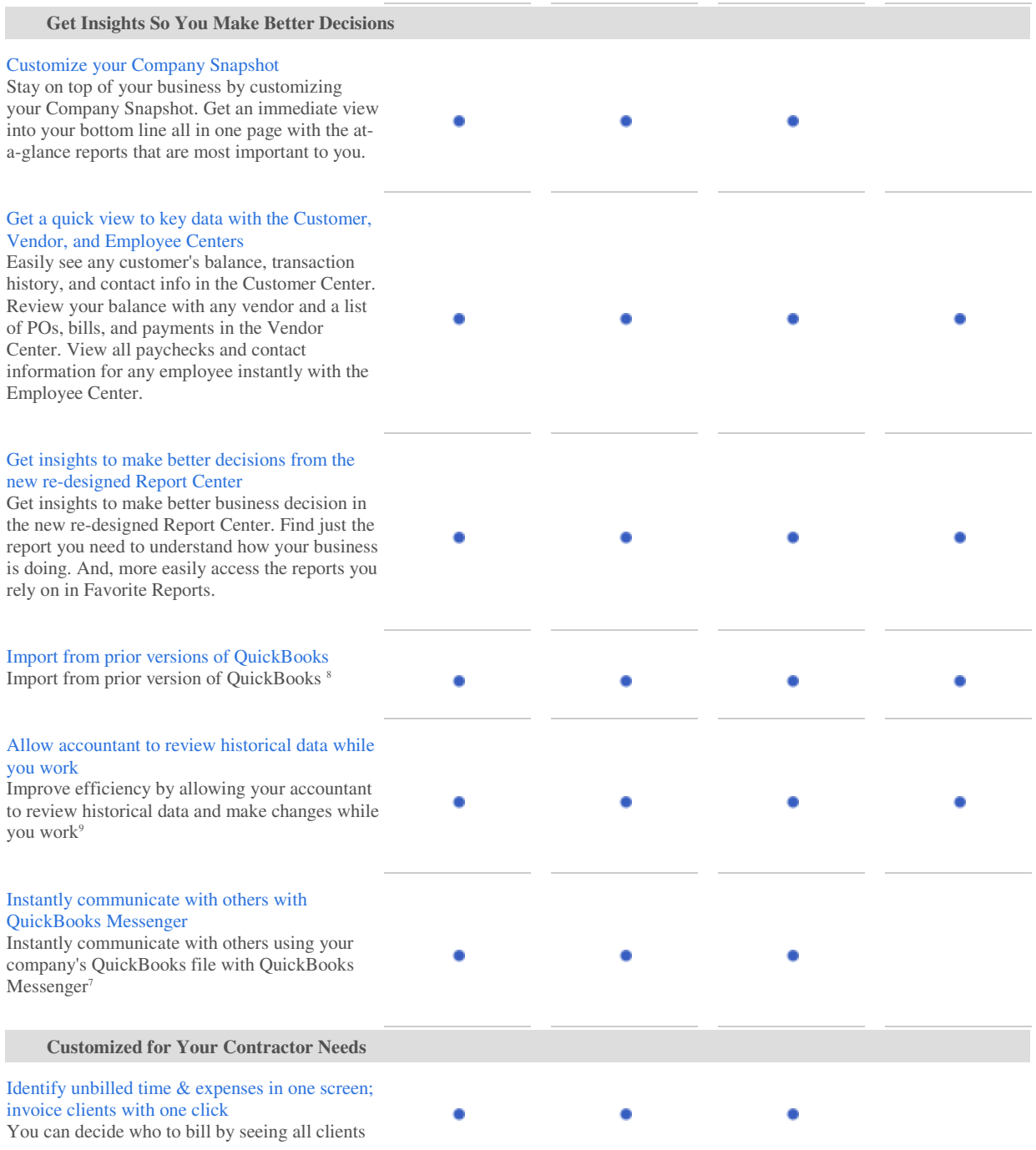

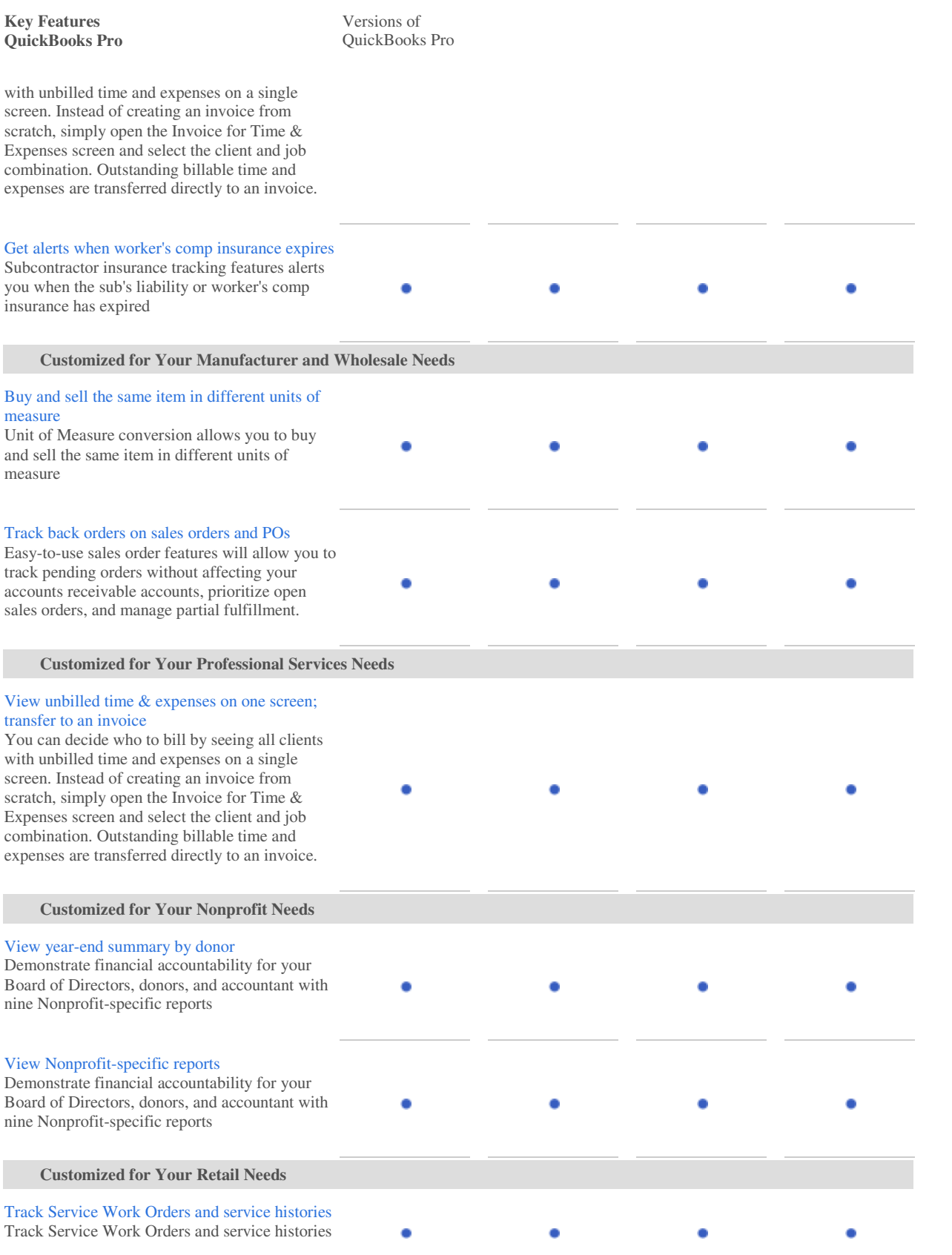

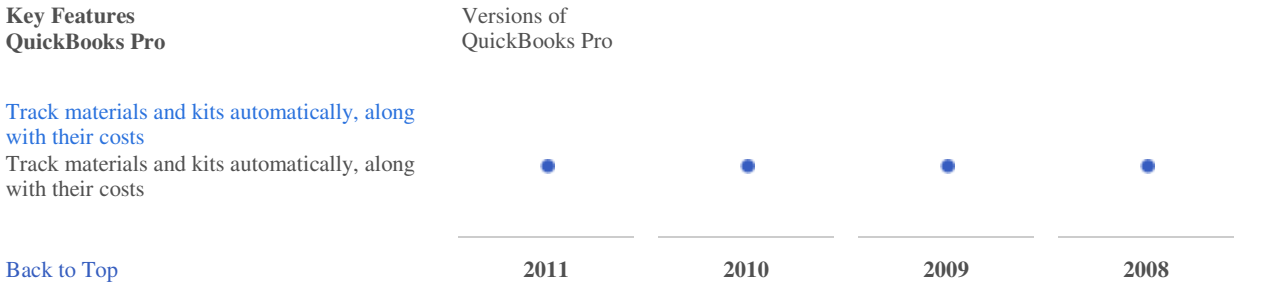